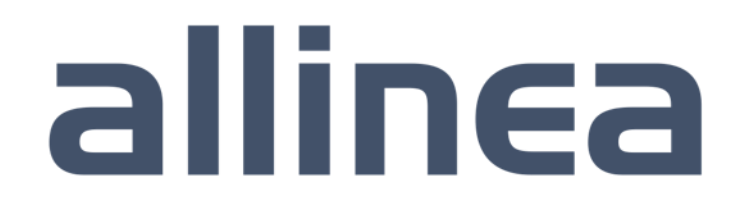

High performance tools to debug, profile, and analyze your applications

# High-productivity development tools for science

Beau Paisley

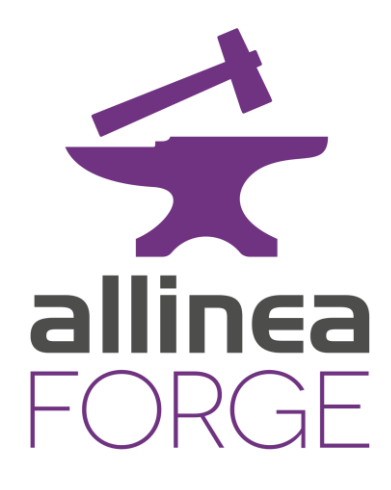

bpaisley@allinea.com

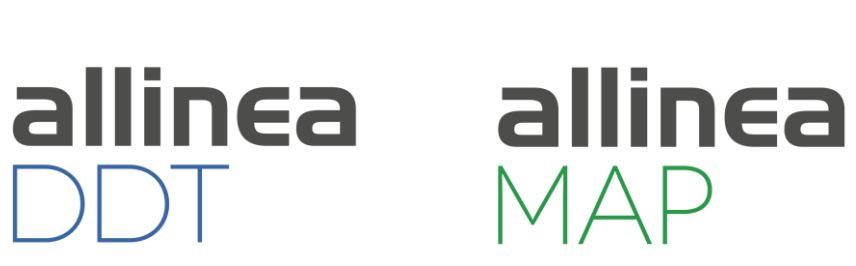

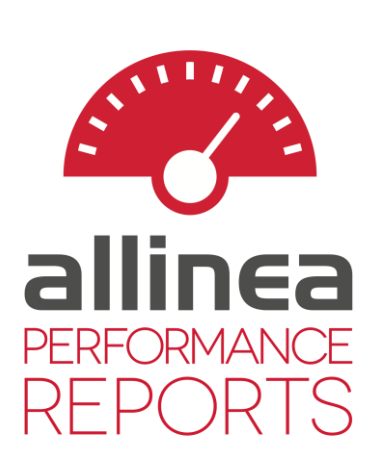

#### Industry Standard Tools

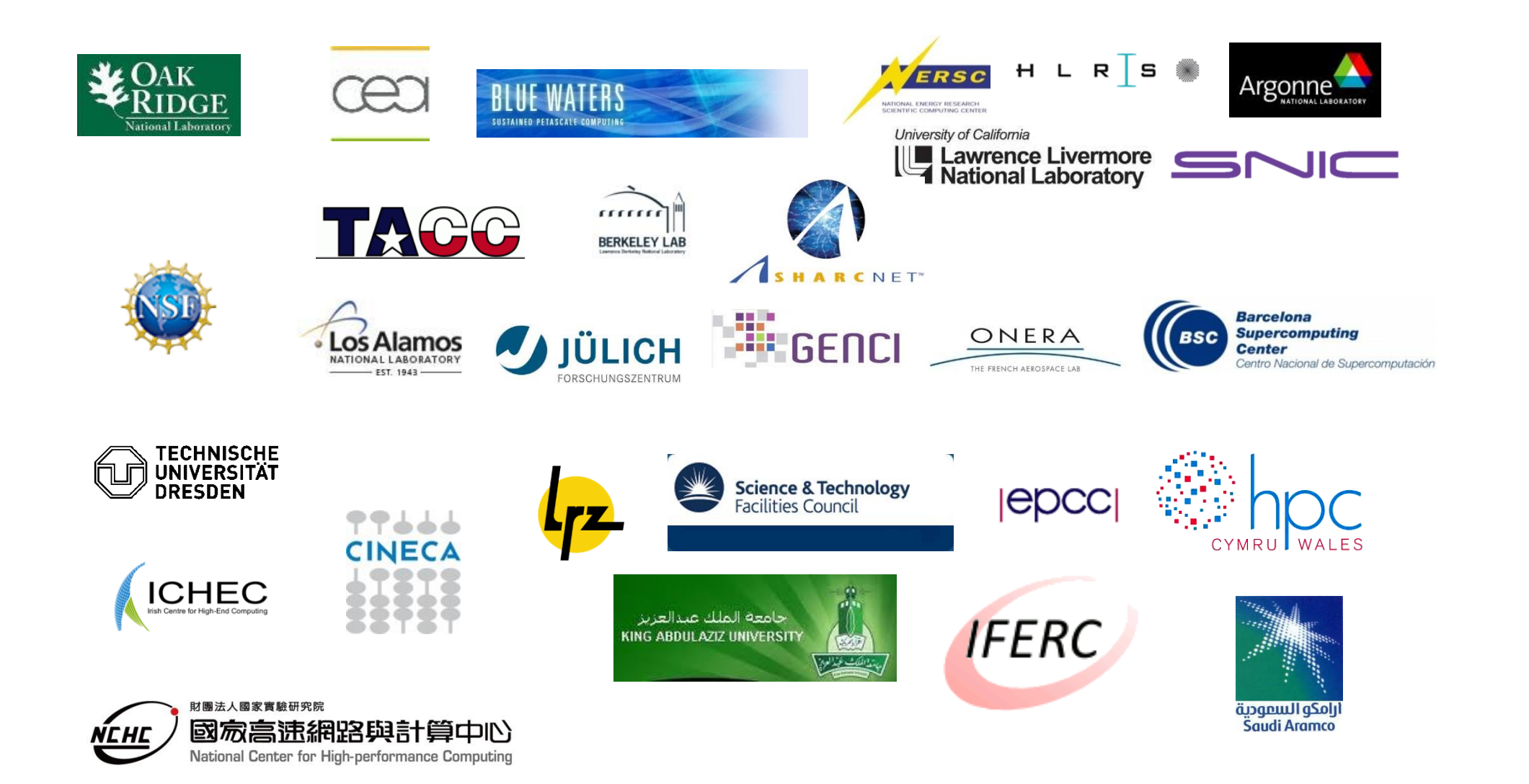

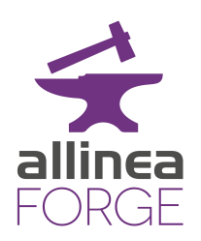

#### Today's Challenge

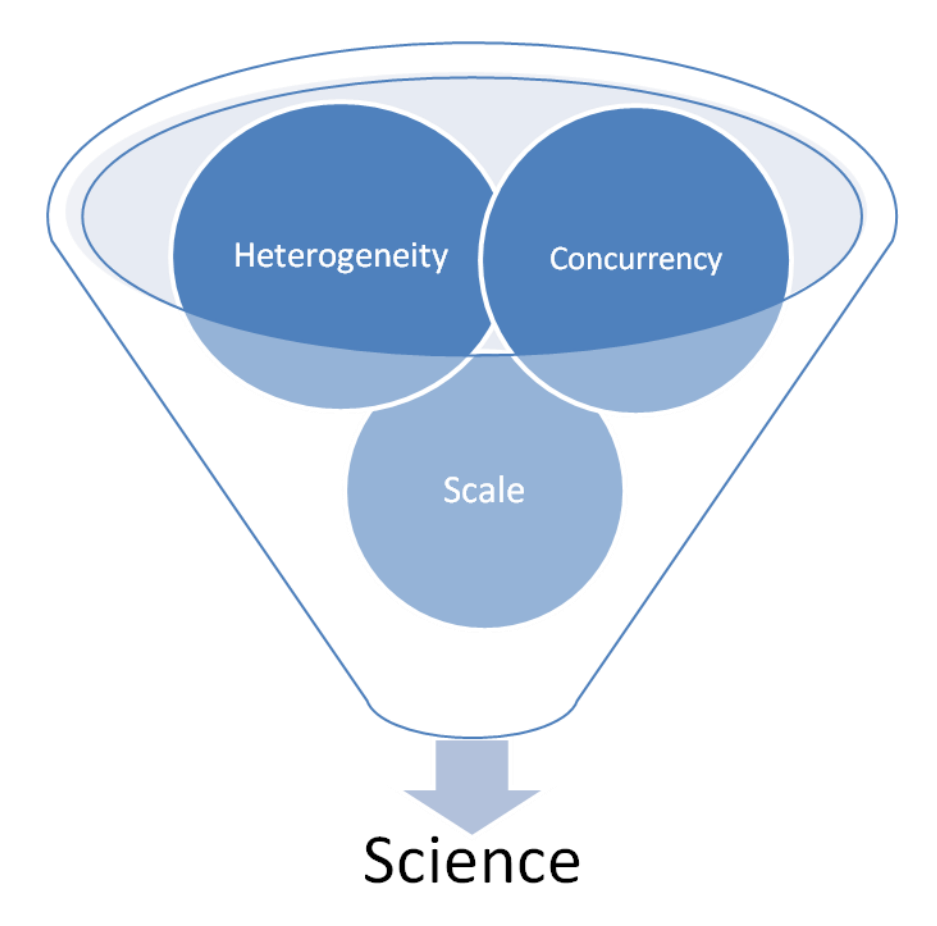

Q: What is the impact of current trends in HPC on your application?

Q: How can you make your science run well on the available system?

A: Development.

**Development implies both fixing problems and optimizing the computation.**

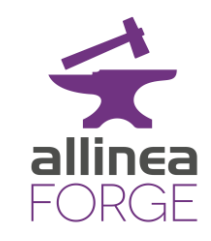

### Debugging in Practice, …

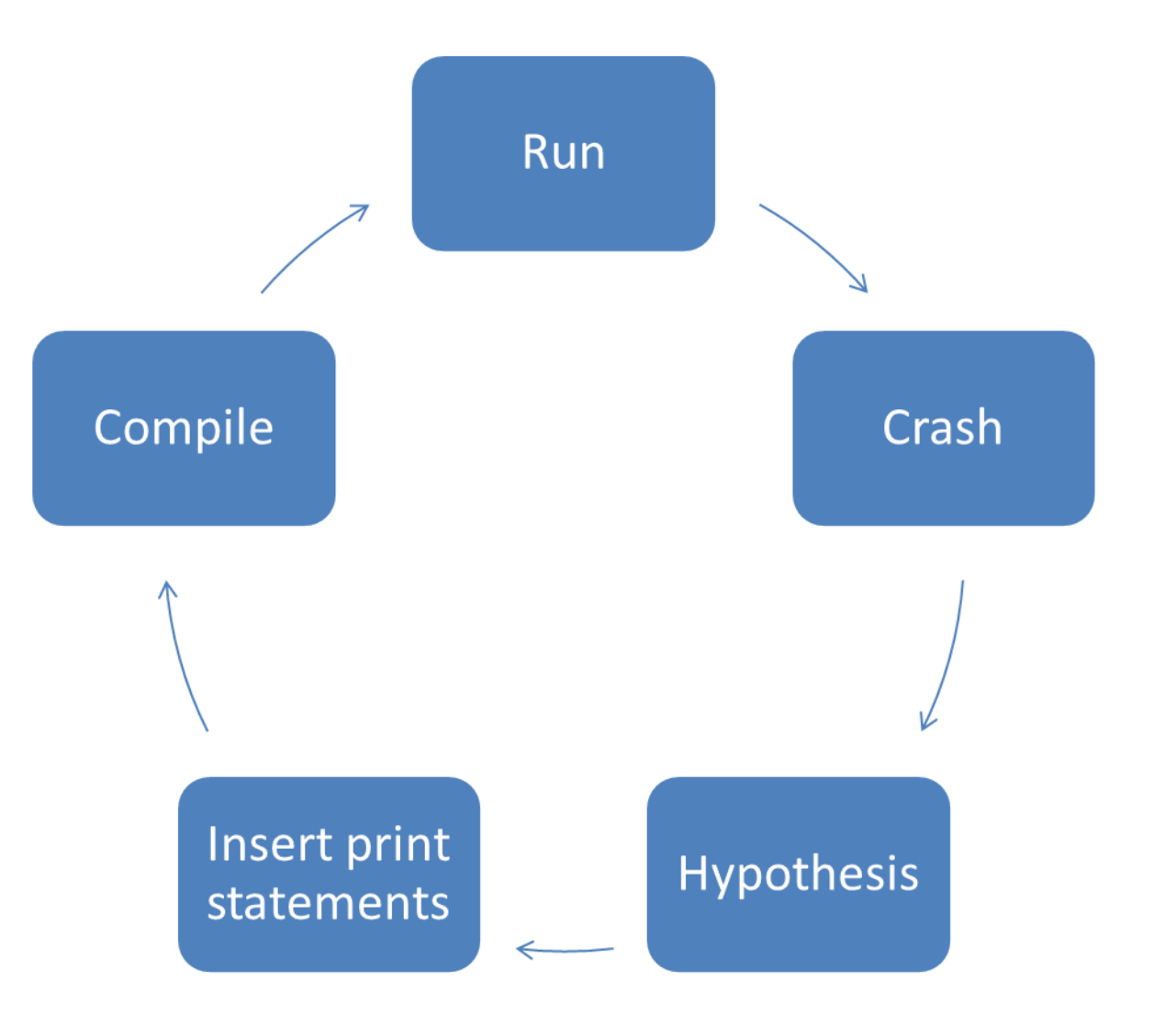

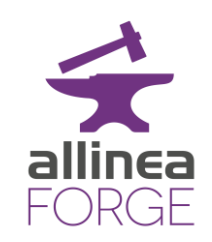

#### Optimization in Practice, …

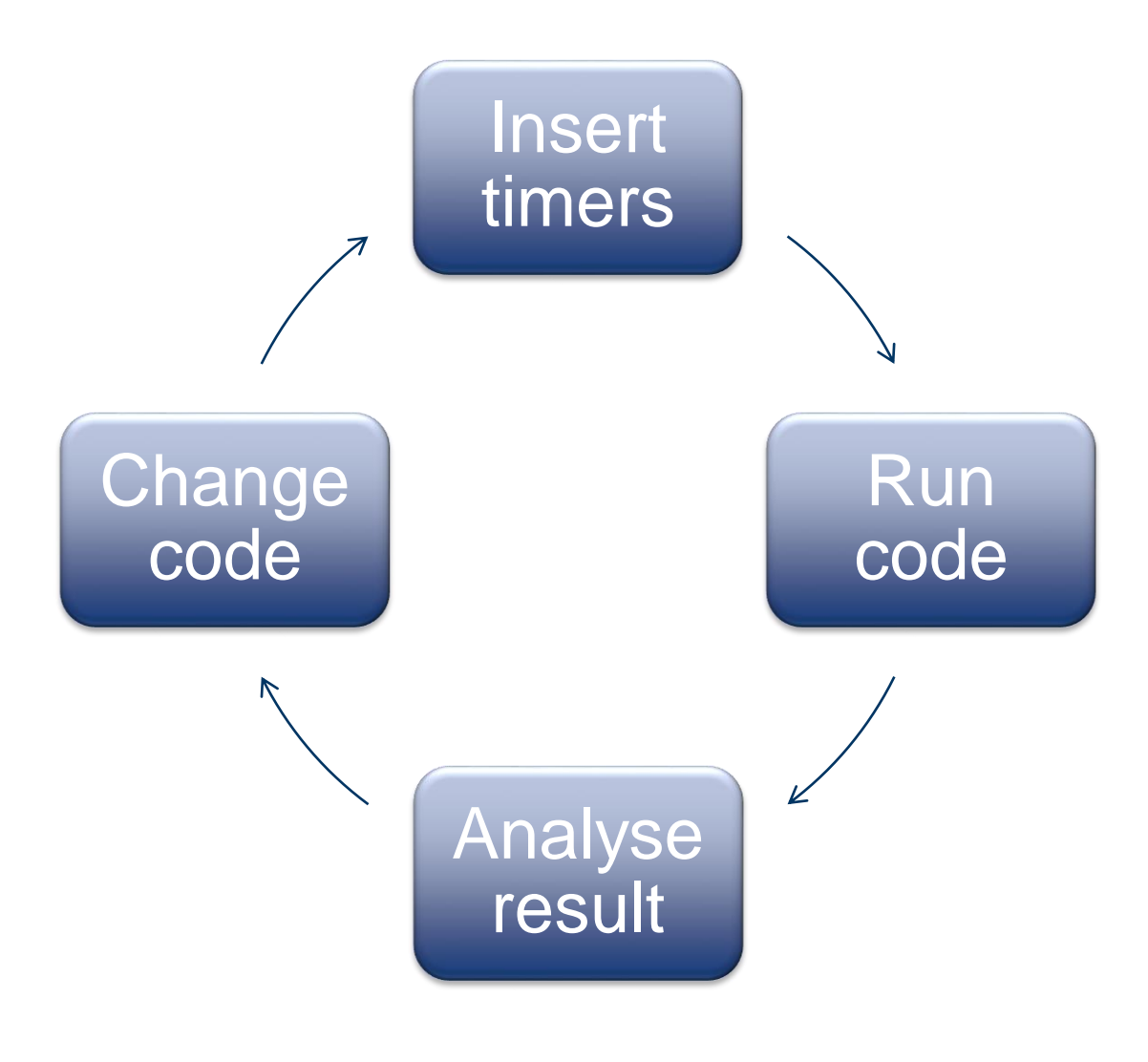

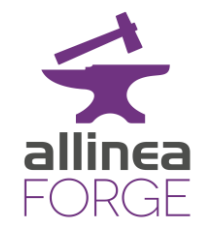

#### HPC means being able to work productively on remote machines

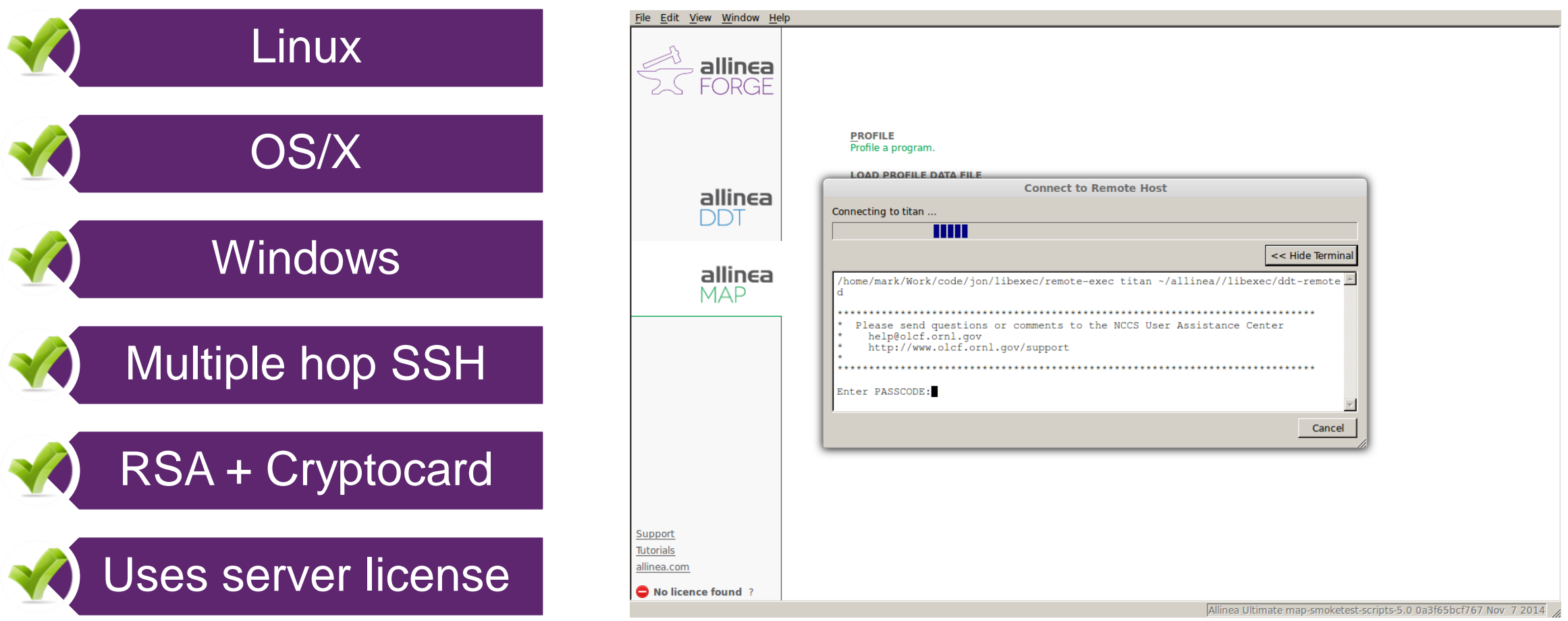

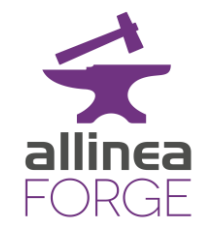

#### Submit to job queues or run interactively on any system

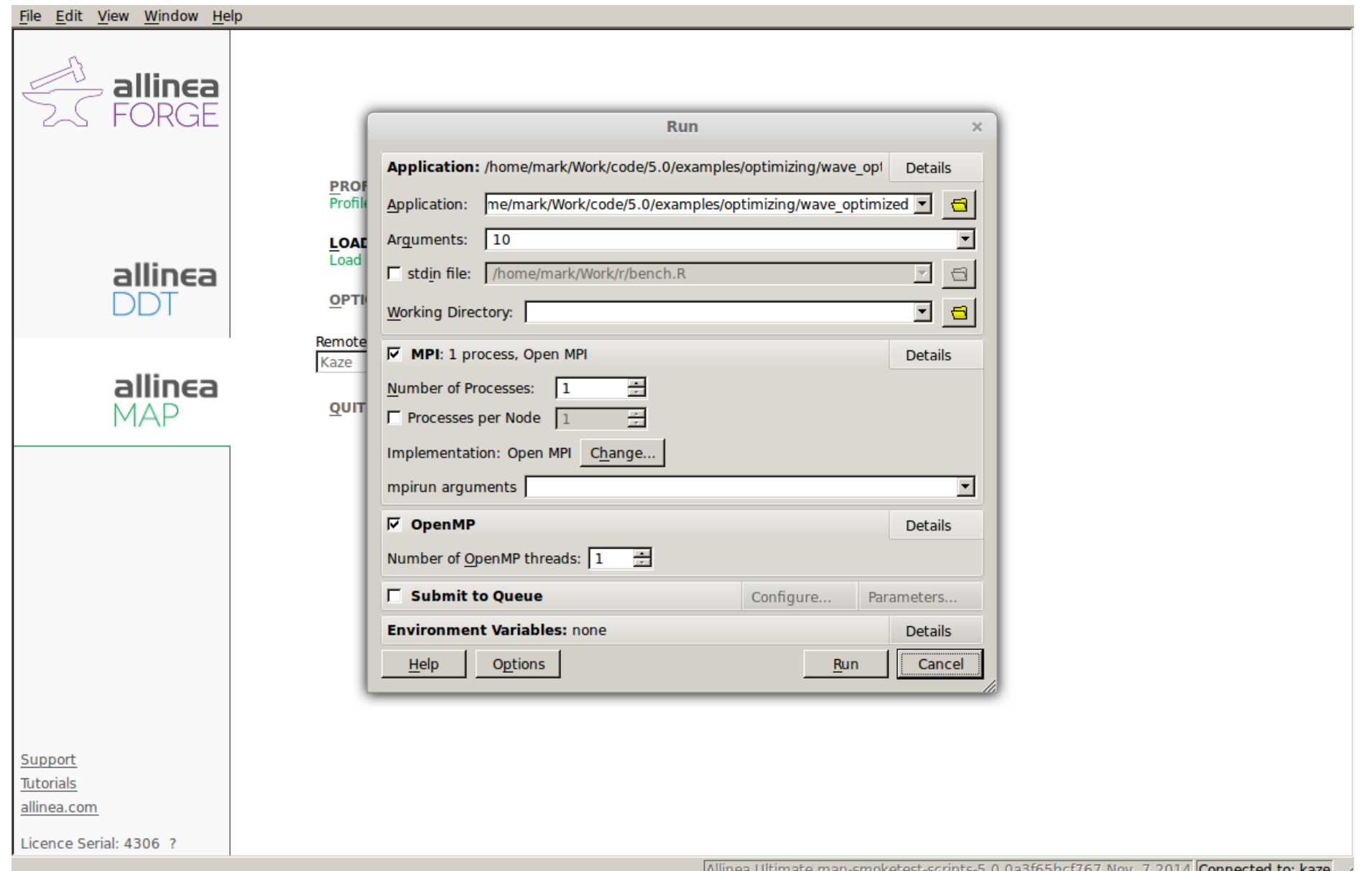

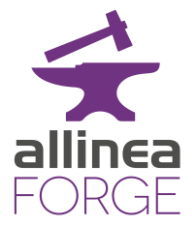

M

#### Simplified Code Optimization

### Small data files

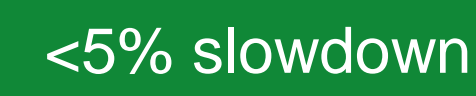

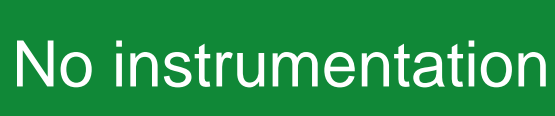

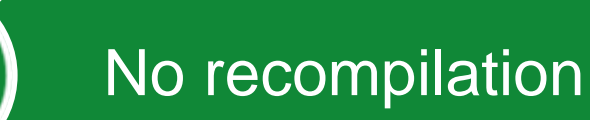

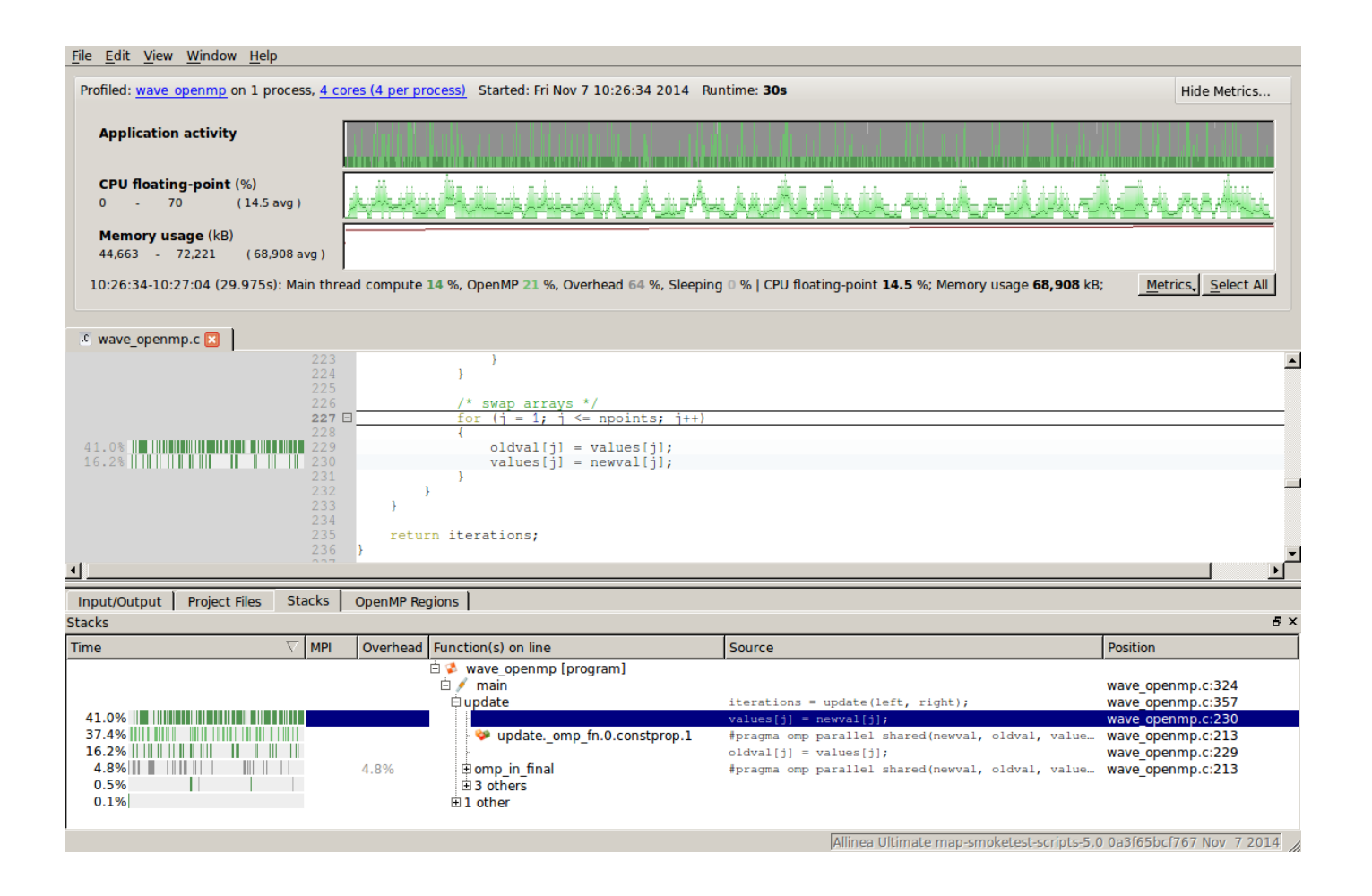

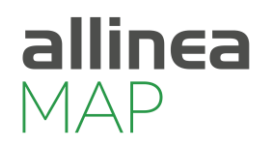

#### While still connected to the server we switch to the debugger

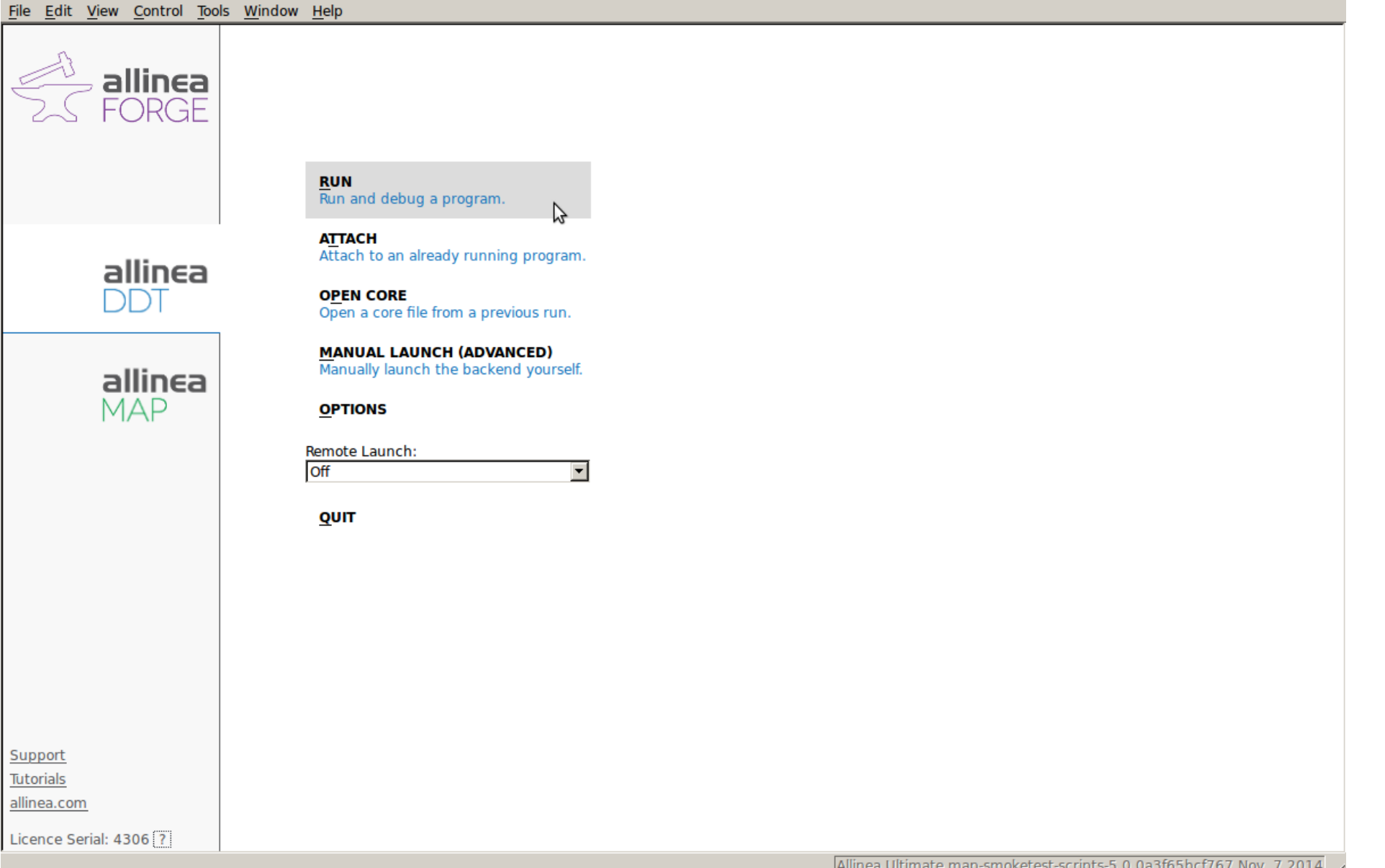

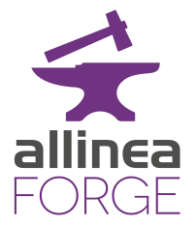

#### It's already configured to reproduce the profiling run

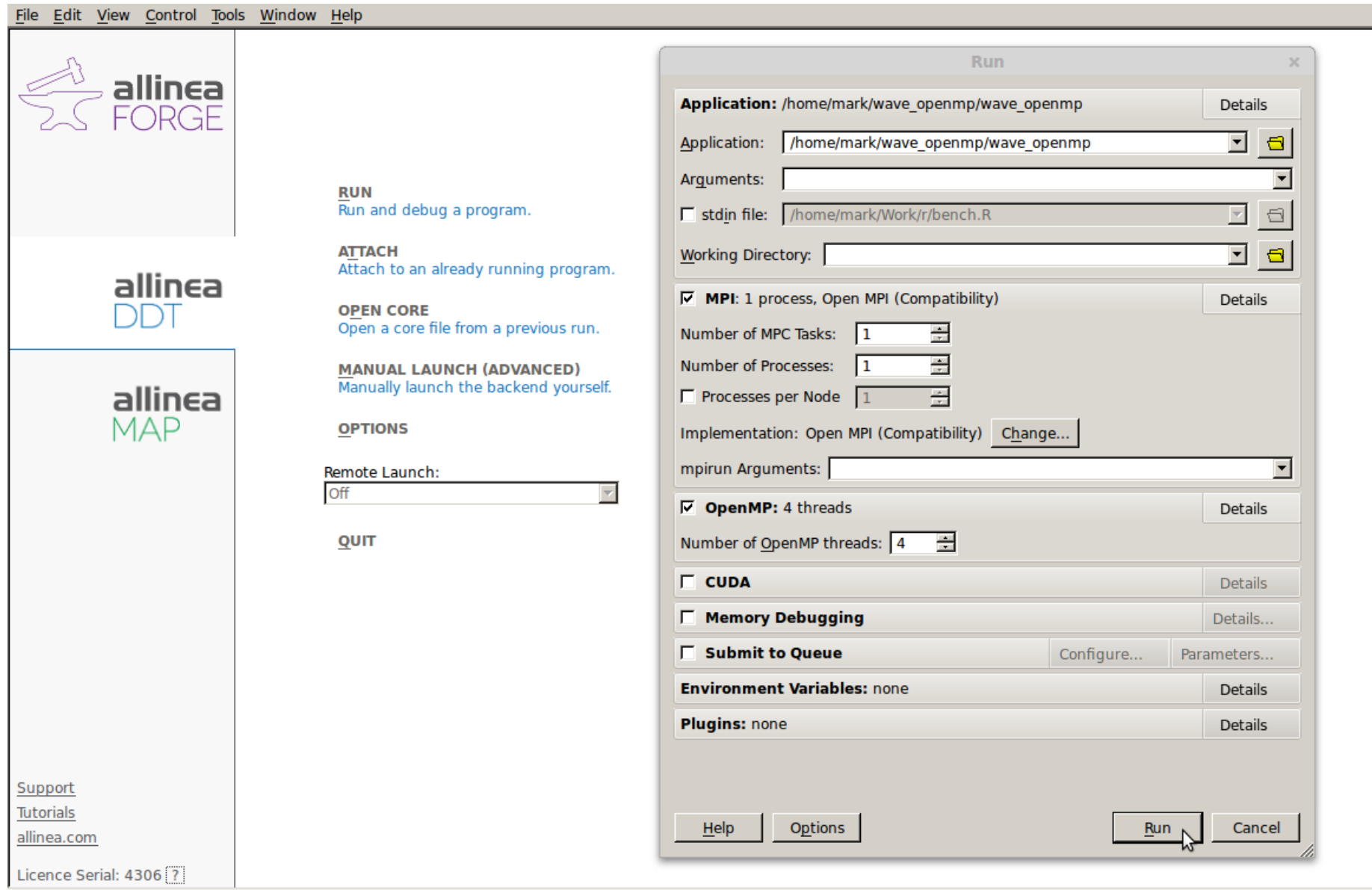

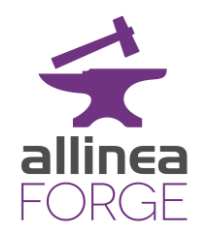

#### Our tools understand your version control system

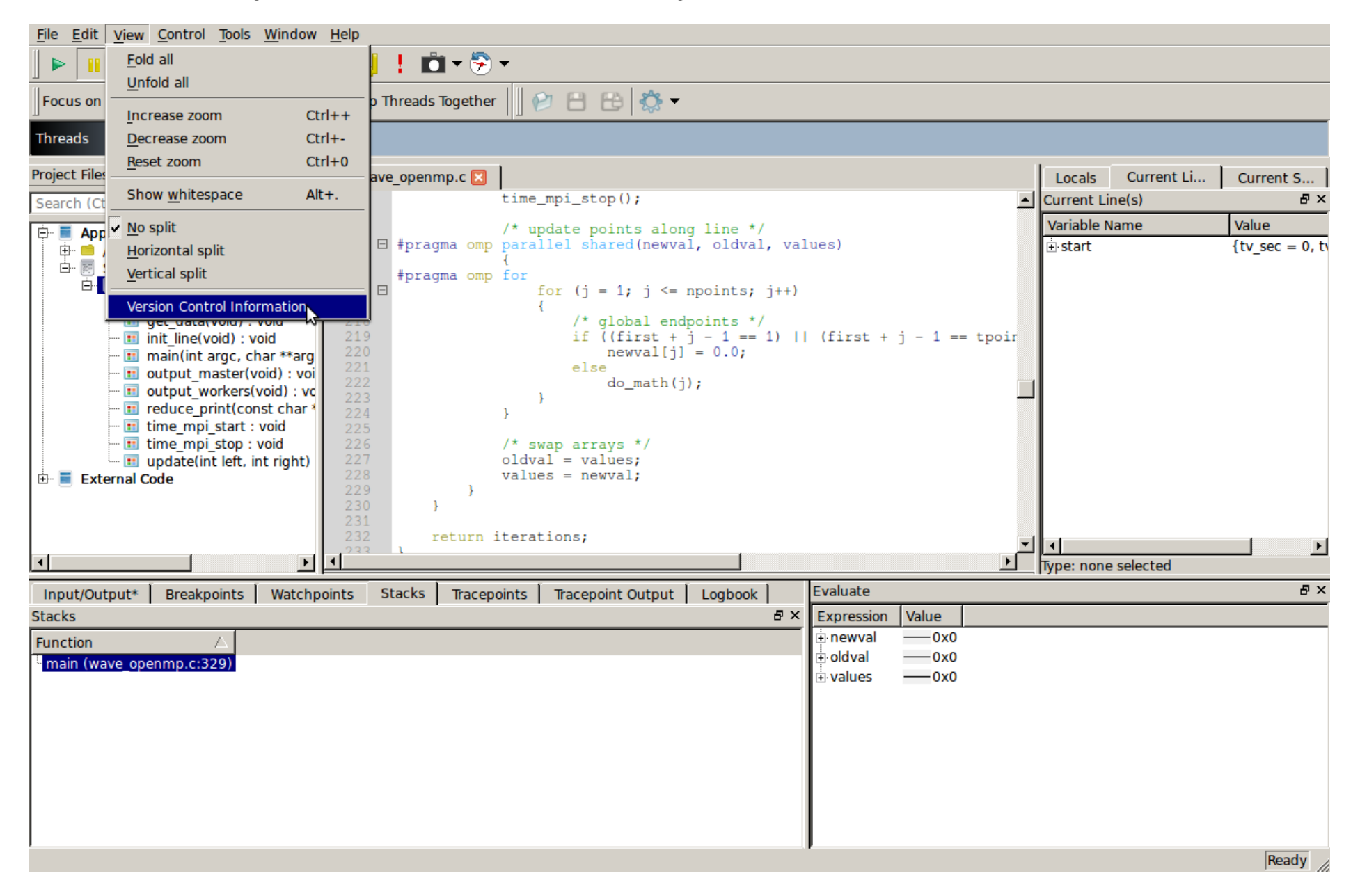

#### Most new bugs are in or around recently changed code

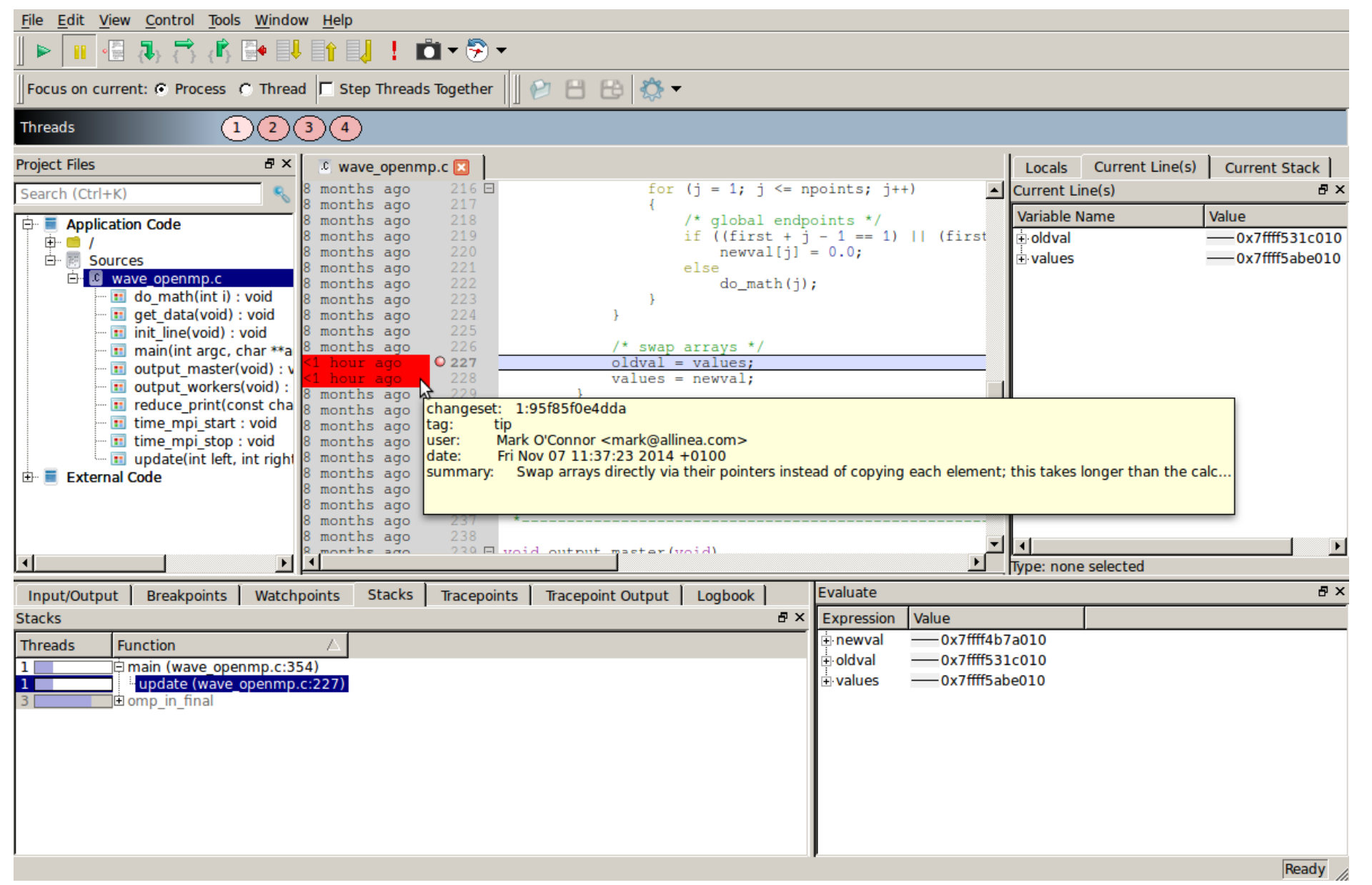

#### We can visualize multidimensional data across all processes

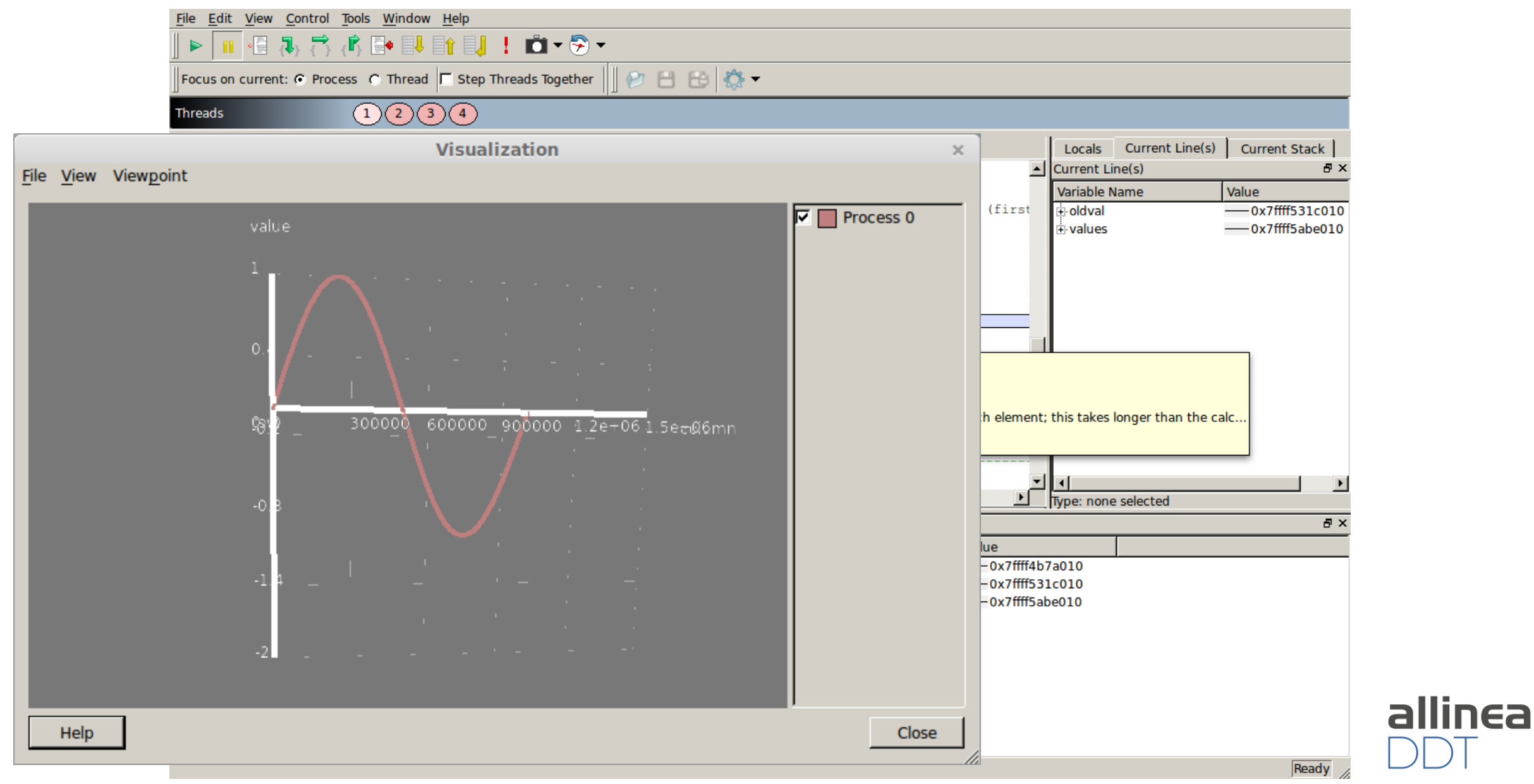

#### And generate statistical summaries of their contents

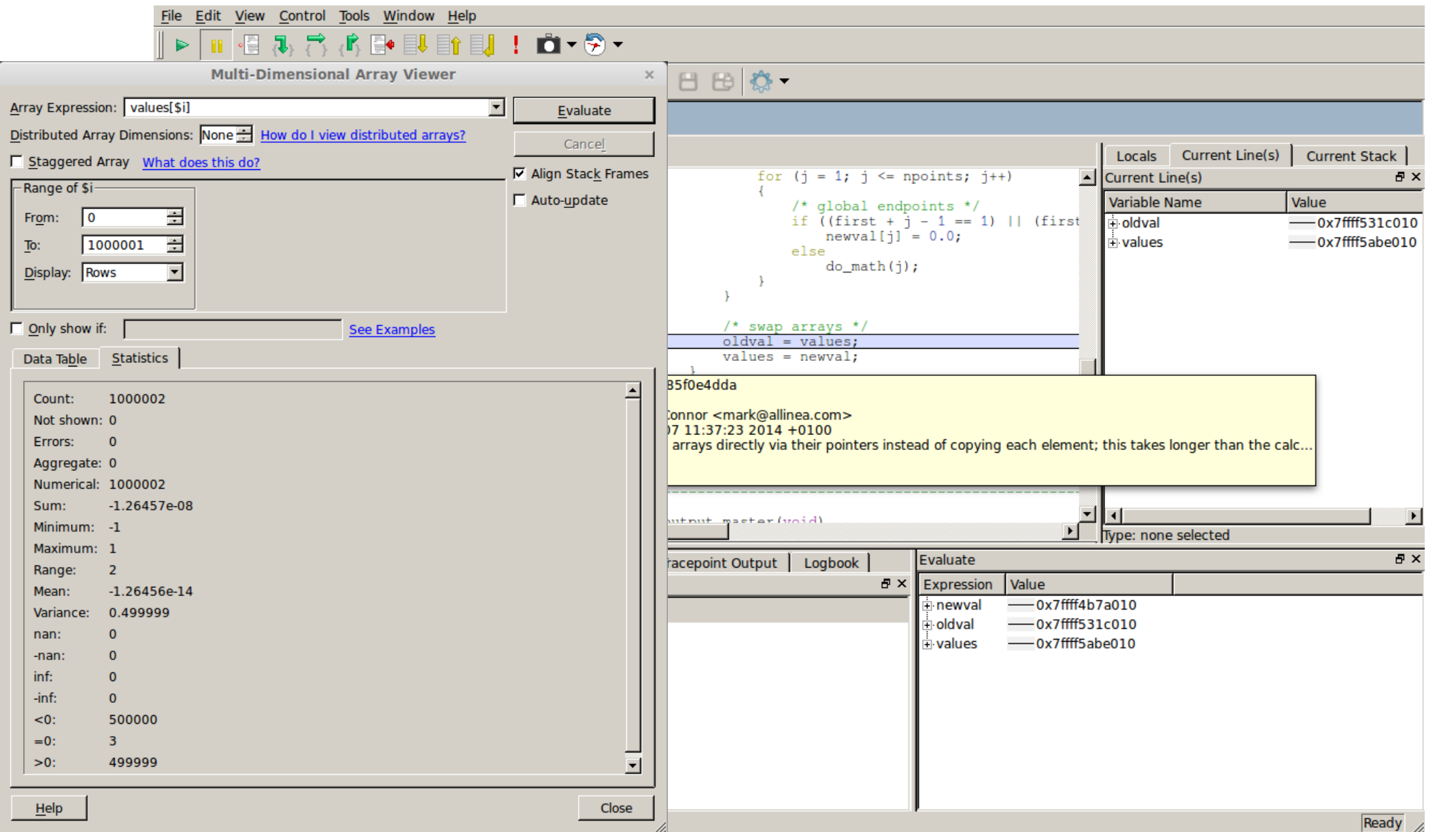

#### Variables are compared across all threads and processes automatically

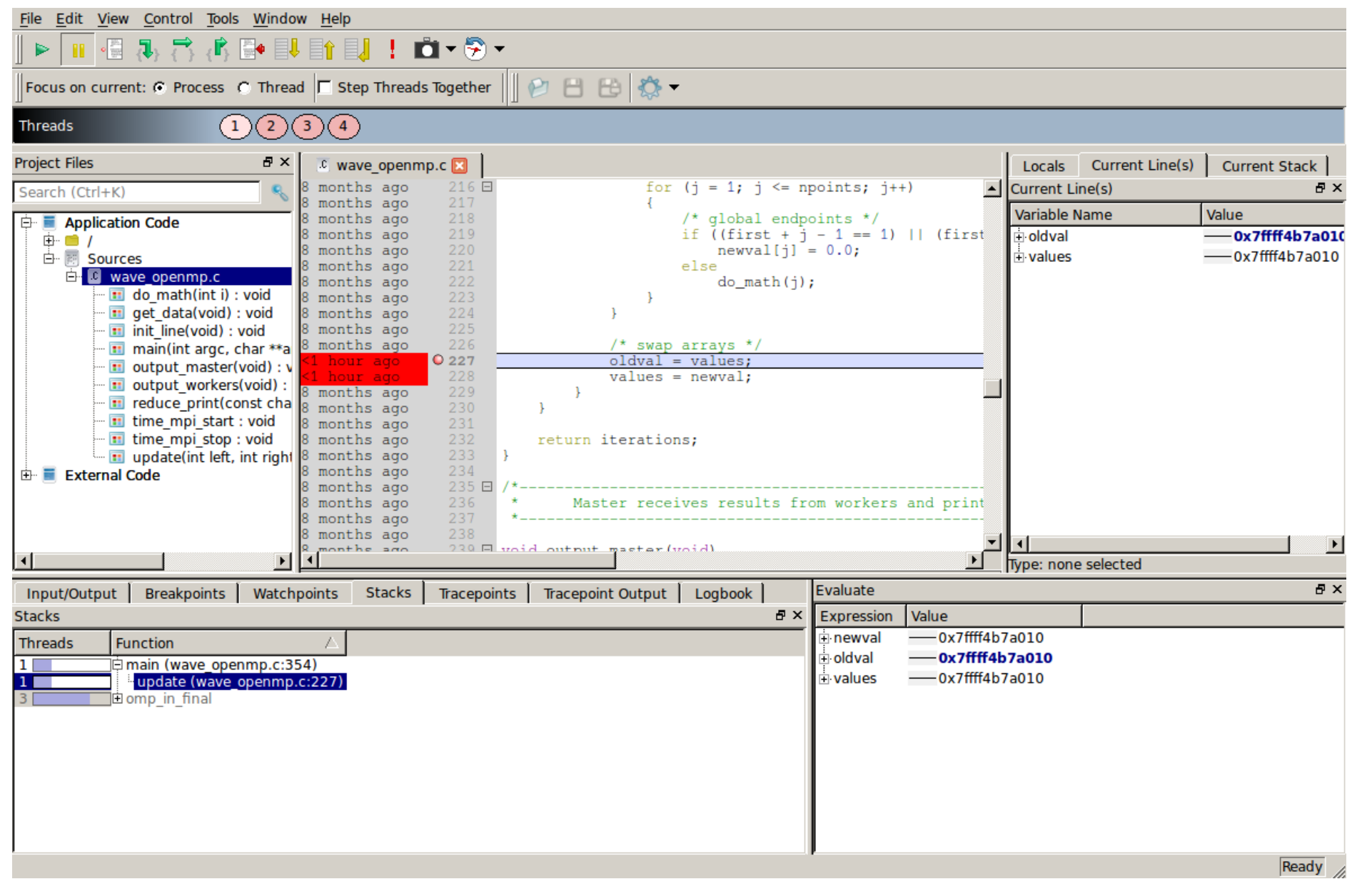

#### These arrays are all pointing to the same area of memory!

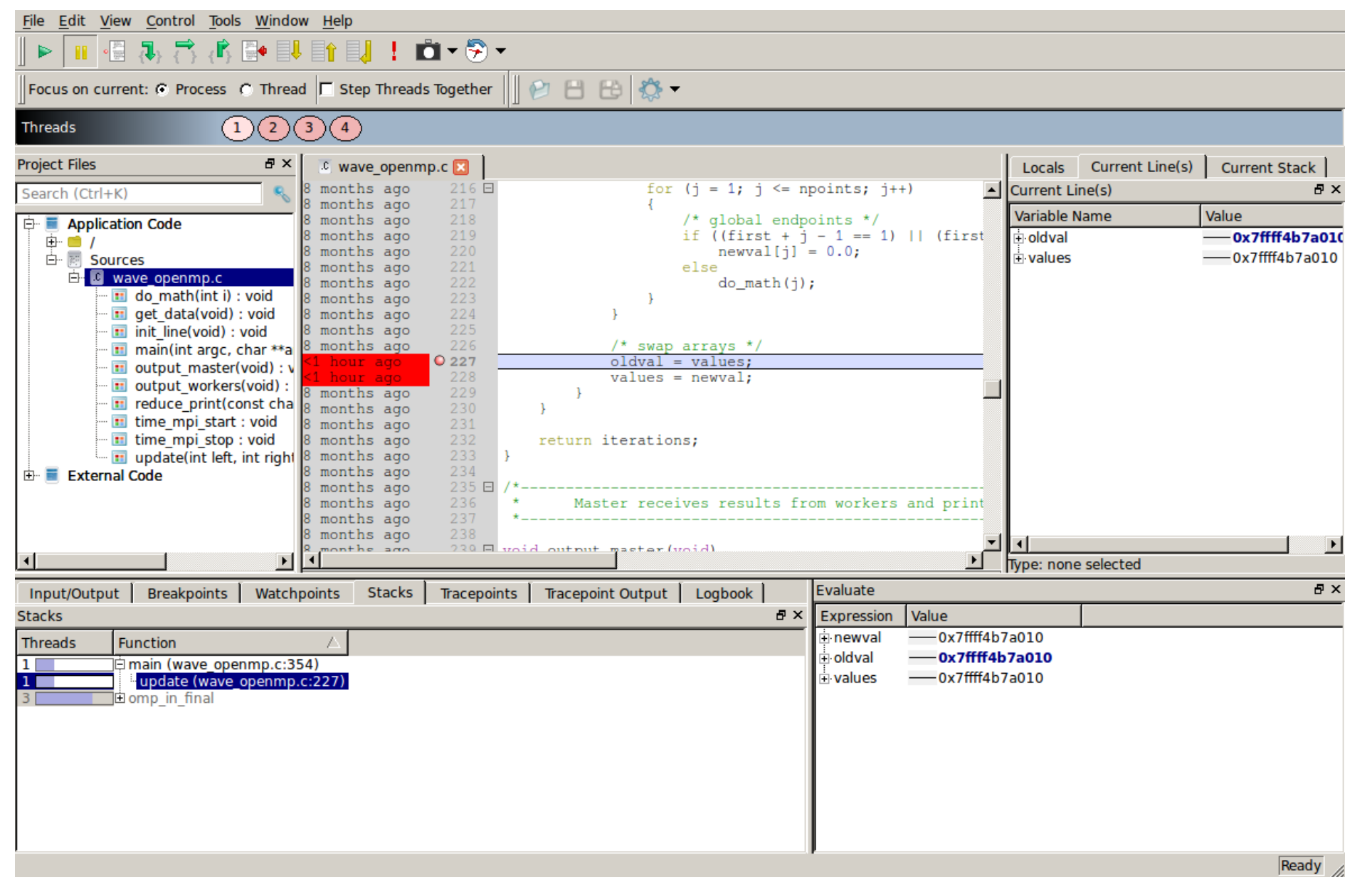

### Verify our fix before committing it

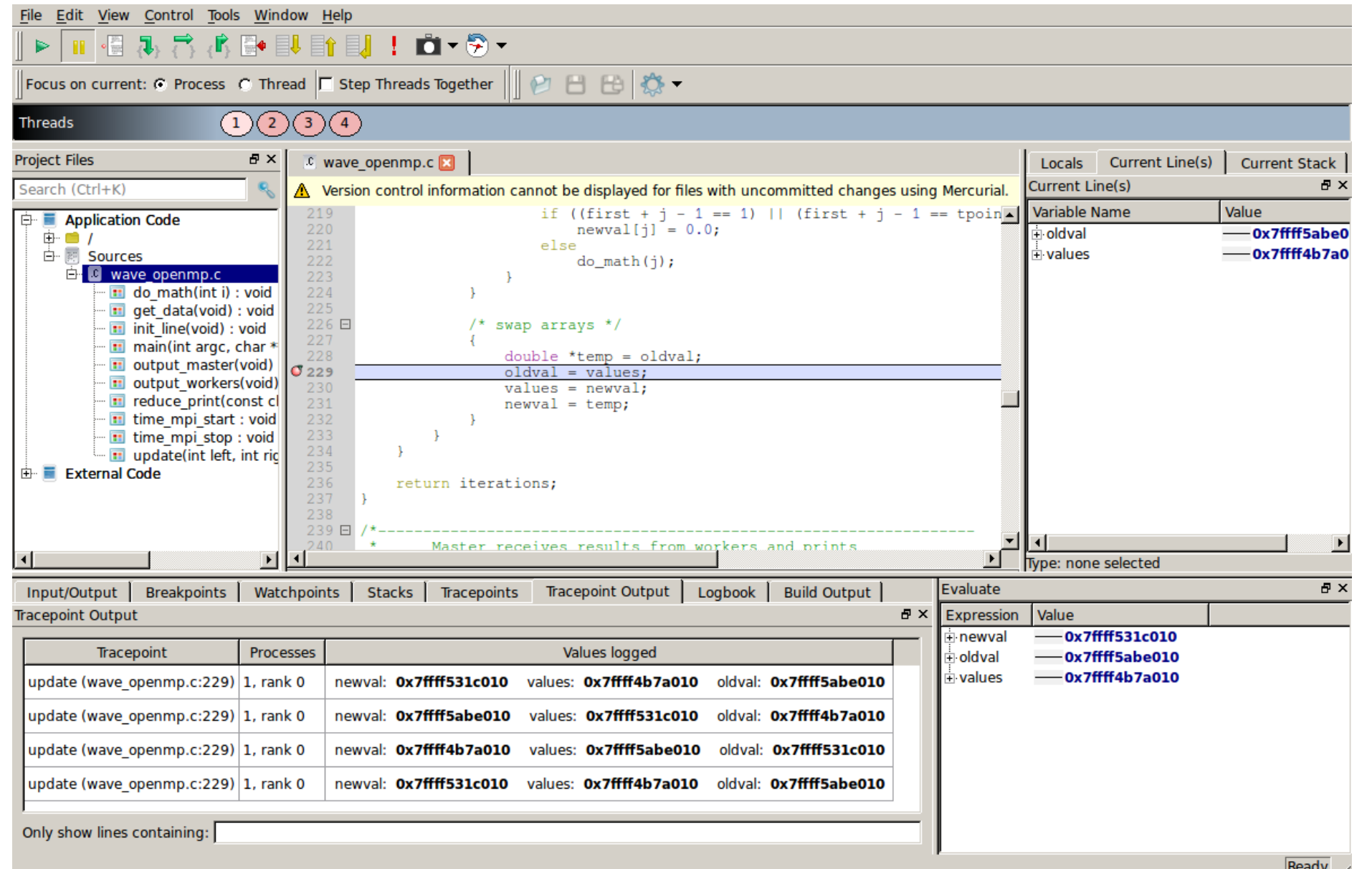

 $|$ <sup>neauy</sup> /

#### A tracepoint shows the arrays pointers are swapping correctly now

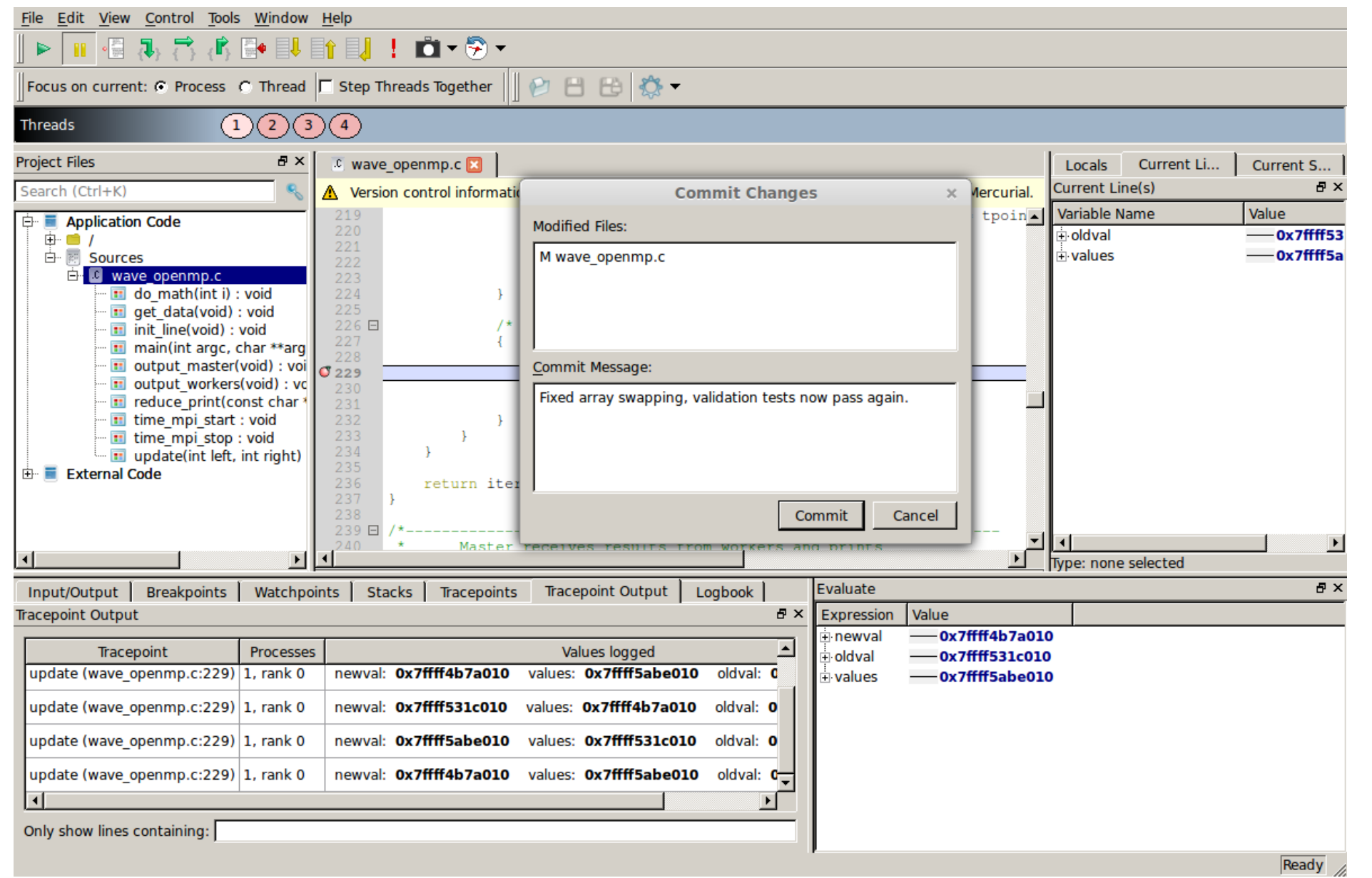

#### Debug with the Scientific Method

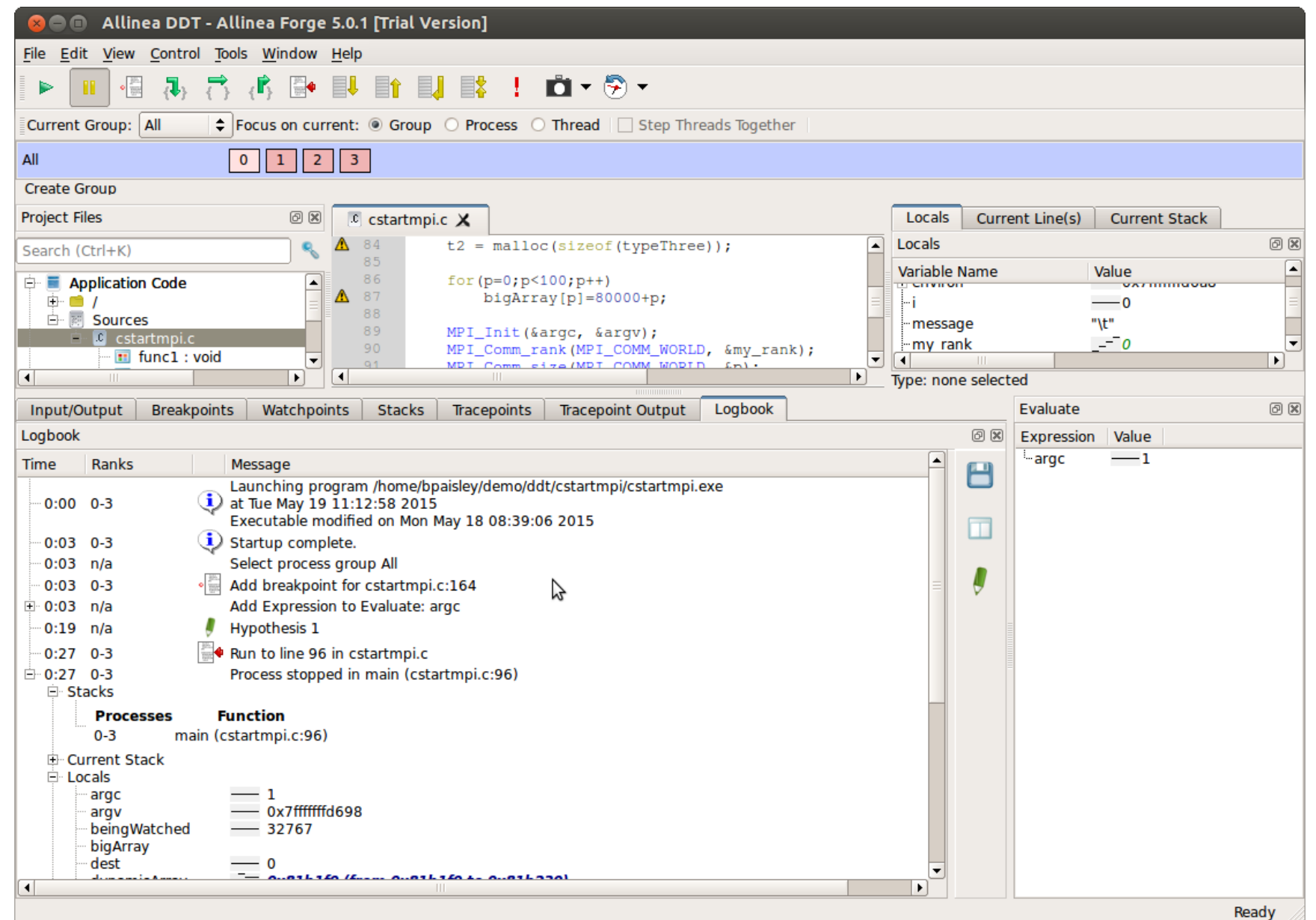

### Debugging While you Sleep

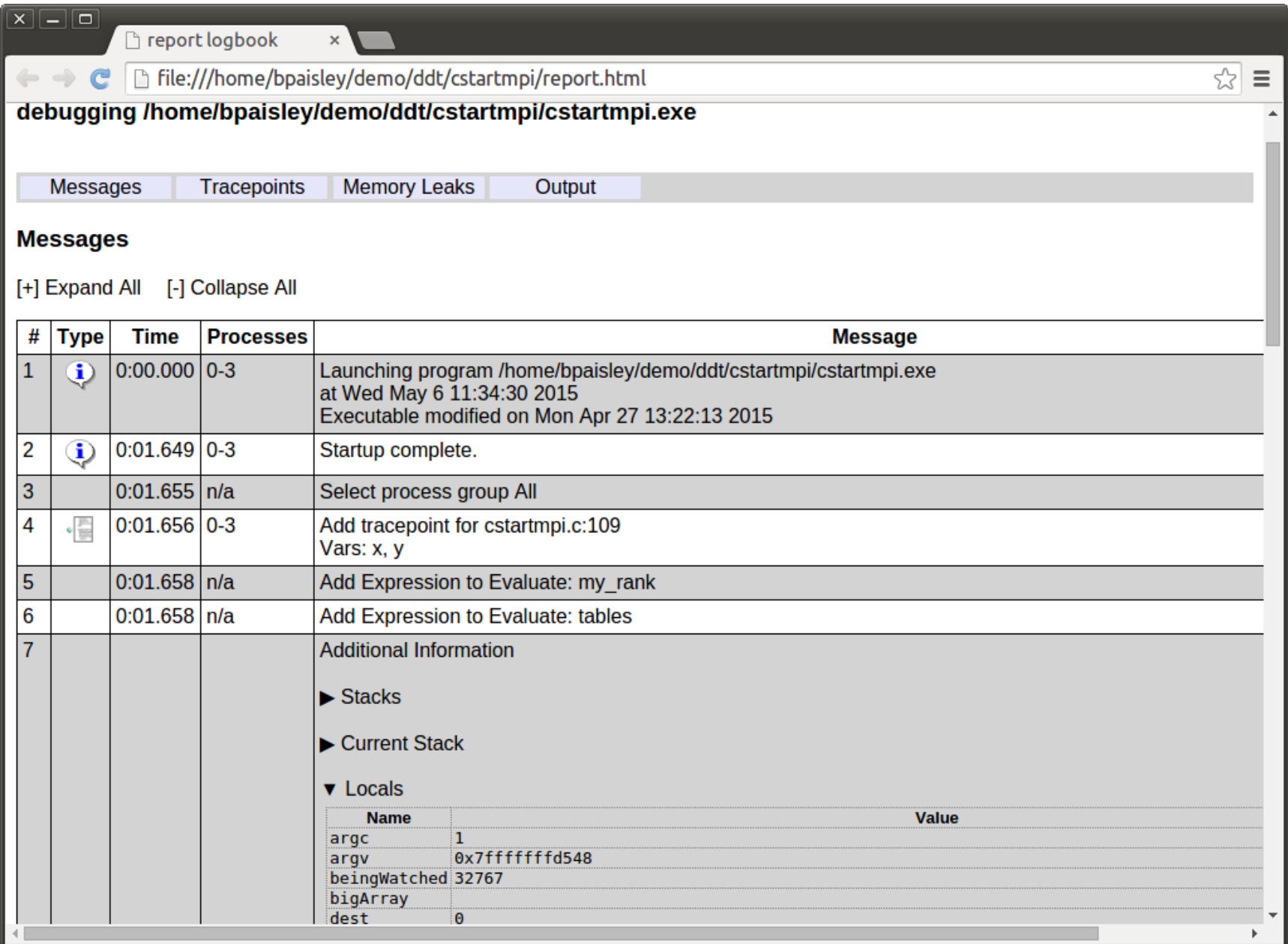

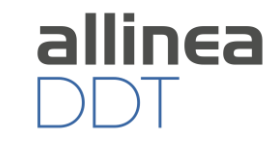

#### A Productive HPC Development Workflow

# 50 allinea allinea allinea DDT MAP

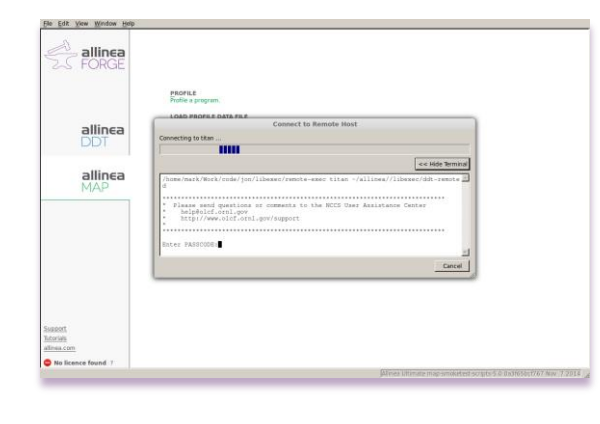

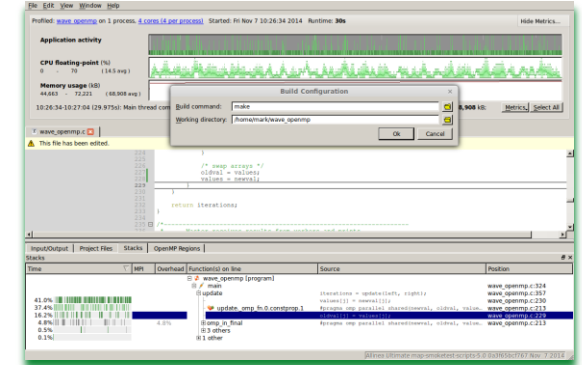

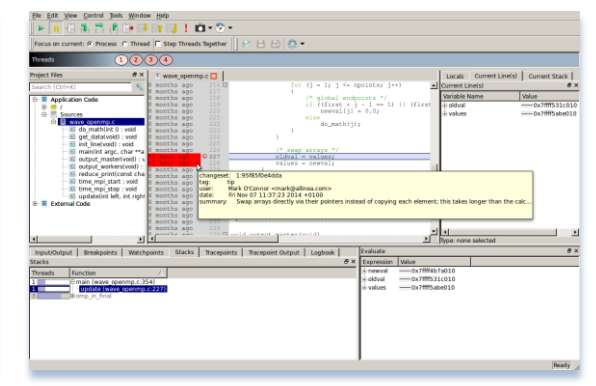

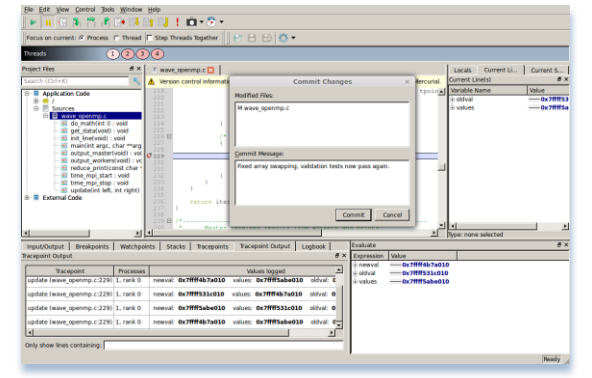

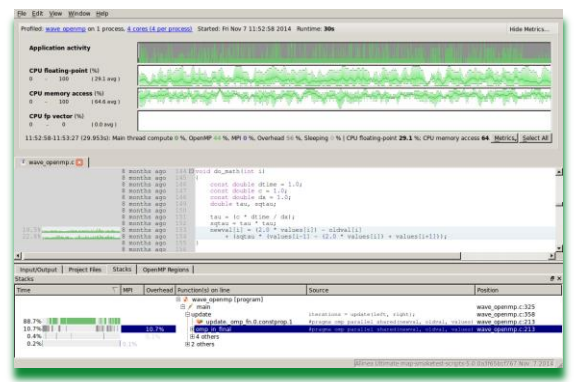

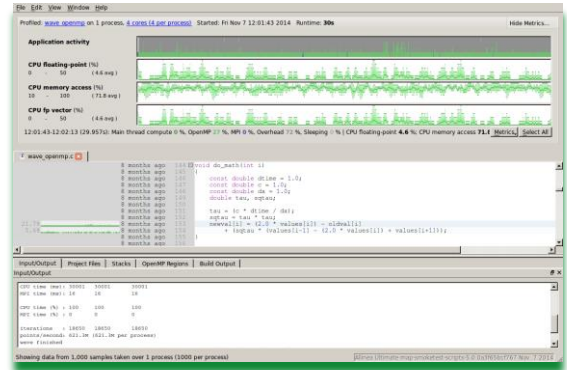

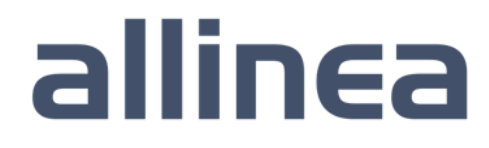

### Analyze and tune application performance

A single-page report on application performance for users and administrators

Identify configuration problems and resource bottlenecks immediately

Track mission-critical performance over time and after system upgrades

Ensure key applications run at full speed on a new cluster or architecture

 $1/O$ A breakdown of the 0.1% I/O time: Time in reads 0.0% Time in writes 100.0% Effective process read rate 0.00 bytes/s Effective process write rate  $611$  kB/s

Fri Oct 31 15:42:41 2014 24 seconds (0 minutes) /home/mark/Work/code/mantevo/CloverLeaf/ CloverLeaf ref 2.1 Ghz CPU frequency

8 processes, 1 node (4 physical, 8 logical cores per node)

mpirun -n 8 CloverLeaf\_ref/clover\_leaf

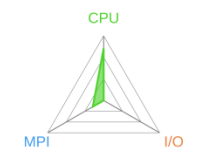

Summary: clover leaf is CPU-bound in this configuration

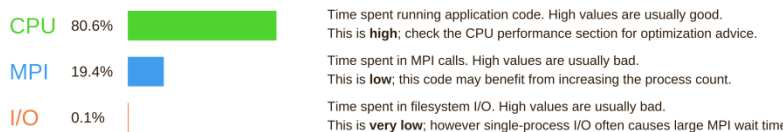

This application run was CPU-bound. A breakdown of this time and advice for investigating further is in the CPU section below As little time is spent in MPI calls, this code may also benefit from running at larger scales.

**MPI** 

Most of the time is spent in point-to-point calls with a low transfer This can be caused by inefficient message sizes, such as many small messages, or by imbalanced workloads causing processes to wait.

Time in collective calls

Time in point-to-point calls Effective process collective rate

A breakdown of the 19.4% MPI time:

Effective process point-to-point rate 24.5 MB/s

The collective transfer rate is very low. This suggests load imbalance is causing synchonization overhead; use an MPI profiler to investiga

41.7%

 $1.68$  kB/s

OpenMP

A breakdown of the 99.6% time in OpenMP regions: Computation 100.0% Synchronization 0.0% Physical core utilization 200.0% Involuntary context switches ner second  $30<sub>o</sub>$ 

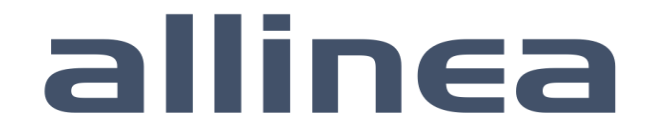

#### **CPU** A breakdown of the 80.6% CPU time:

Single-core code 0.4% OpenMP regions 99.6%

Scalar numeric ops 42.4% Vector numeric ops 4.0%

Memory accesses 53.6%

The per-core performance is memory-bound. Use a profiler to identify time-consuming loops and check their cache performance.

Resources:

Start time:

Total time:

Input file:

Notes:

kaze

Machine:

Little time is spent in vectorized instructions. Check the compiler's vectorization advice to see why key loops could not be vectorized

### A single-page report for users and administrators

#### Summary: clover leaf is CPU-bound in this configuration

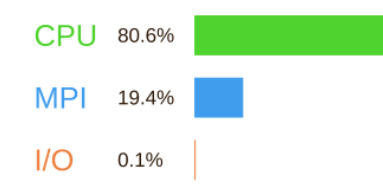

Time spent running application code. High values are usual This is high; check the CPU performance section for optimi Time spent in MPI calls. High values are usually bad. This is low; this code may benefit from increasing the proce Time spent in filesystem I/O. High values are usually bad. This is very low; however single-process I/O often causes I

This application run was CPU-bound. A breakdown of this time and advice for investigating further is in As little time is spent in MPI calls, this code may also benefit from running at larger scales.

#### **CPU**

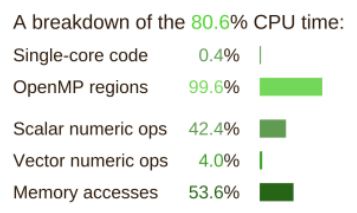

The per-core performance is memory-bound. Use a profiler to identify time-consuming loops and check their cache performance.

Little time is spent in vectorized instructions. Check the compiler's vectorization advice to see why key loops could not be vectorized.

#### $1/O$

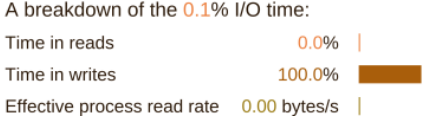

#### **MPI**

- A breakdown of the 19.4% MPI1 Time in collective calls Time in point-to-point calls
- Effective process collective rate
- Effective process point-to-point rate

Most of the time is spent in point-to-This can be caused by inefficient me messages, or by imbalanced worklo

The collective transfer rate is very Ic causing synchonization overhead; u further

#### OpenMP

A breakdown of the 99.6% time Computation Synchronization Physical core utilization

#### No recompilation or instrumentation necessary

Less than 5% application slowdown on most systems

Summarizes performance of individual application runs

Save data in HTML, TXT or CSV formats for analysis

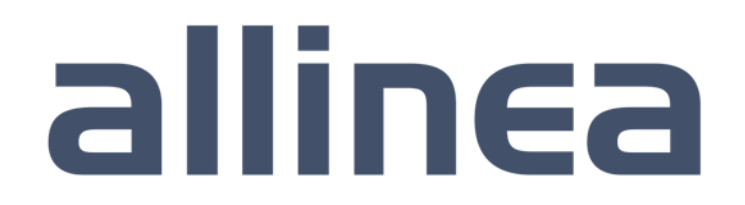

High performance tools to debug, profile, and analyze your applications

## https://www.allinea.com/products/downloads/free-trial

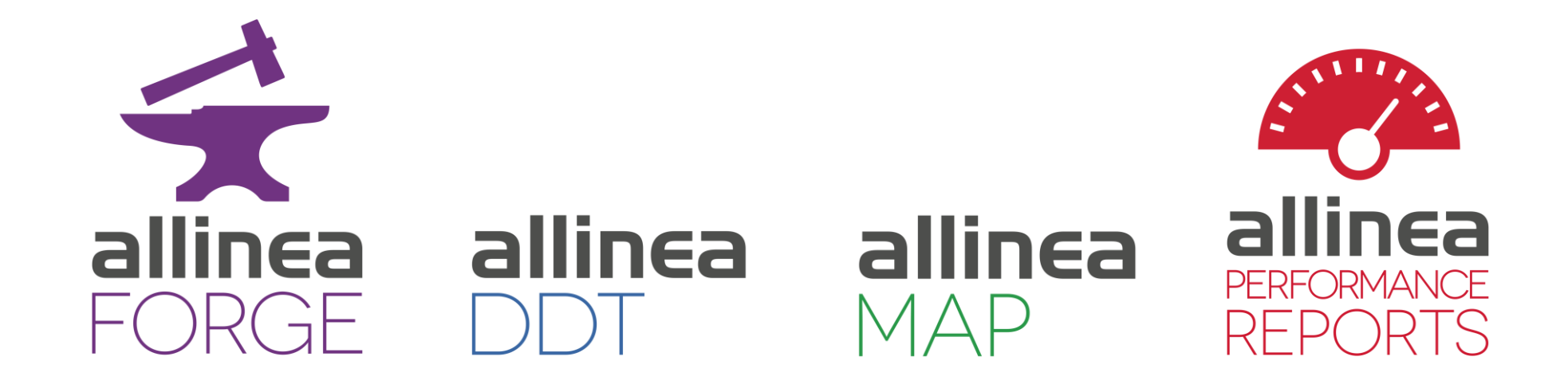